# Prototyping a **Social Network**

AngularJS: Google Maps Integration

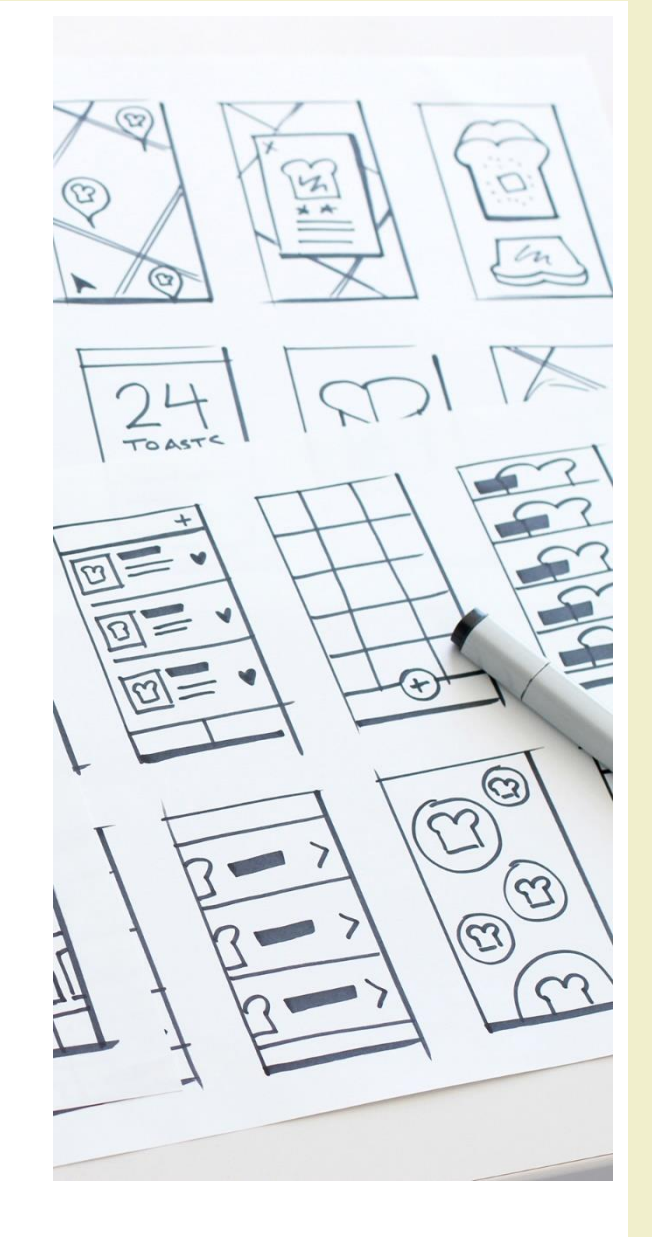

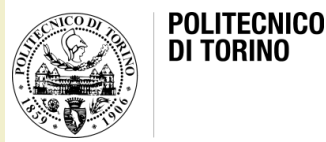

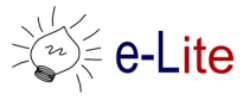

Getting started with Pizza++ and Firebase

## (GUIDED) EXERCISE

- Start from the knowledge of the previous lab...
	- https://github.com/SoNet-2017/angularjs-lab9

Integrate Google Maps:

After the login, the user should see a map and the list of available pizzas

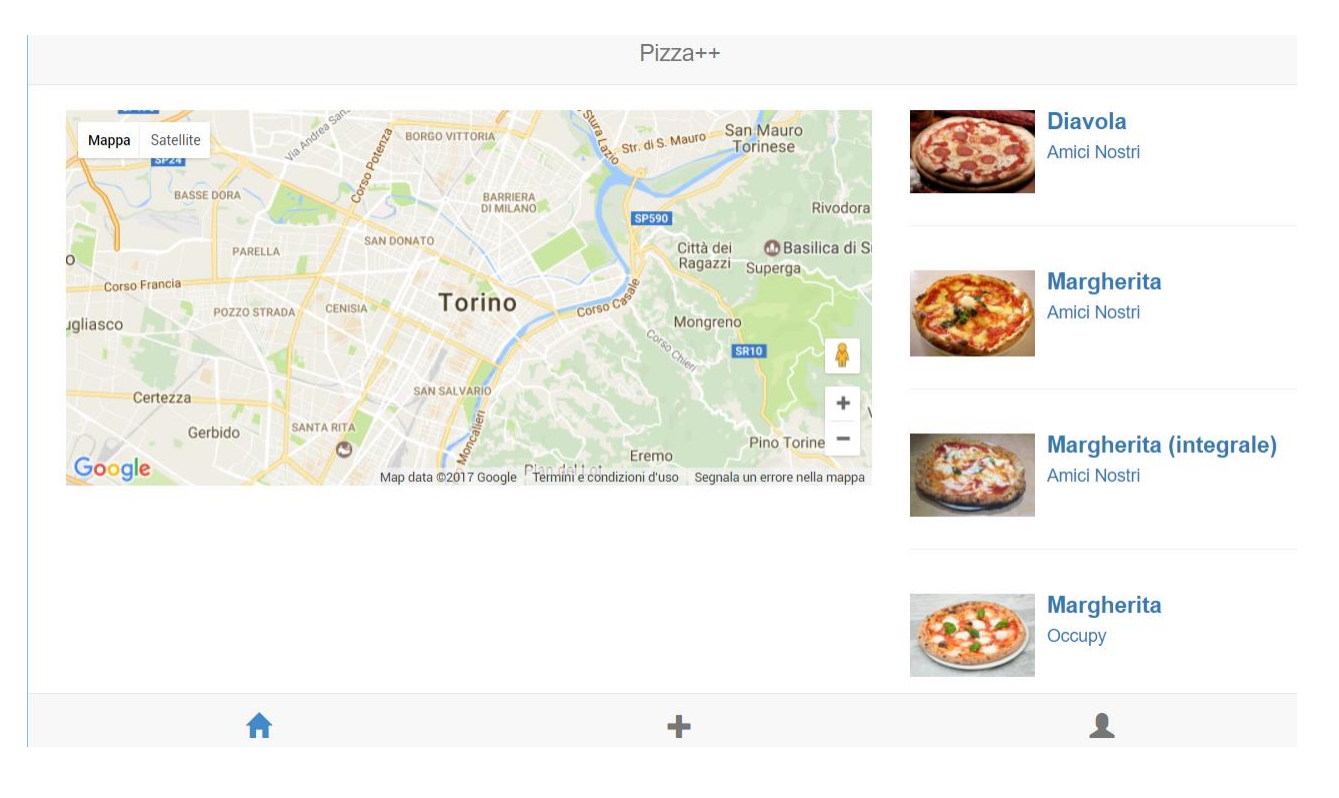

#### Integrate markers:

Show some random markers on the map

(Use the following example as inspiration: https://ngmap.github.io/#/!marker\_dynamic\_ng\_repeat.html)

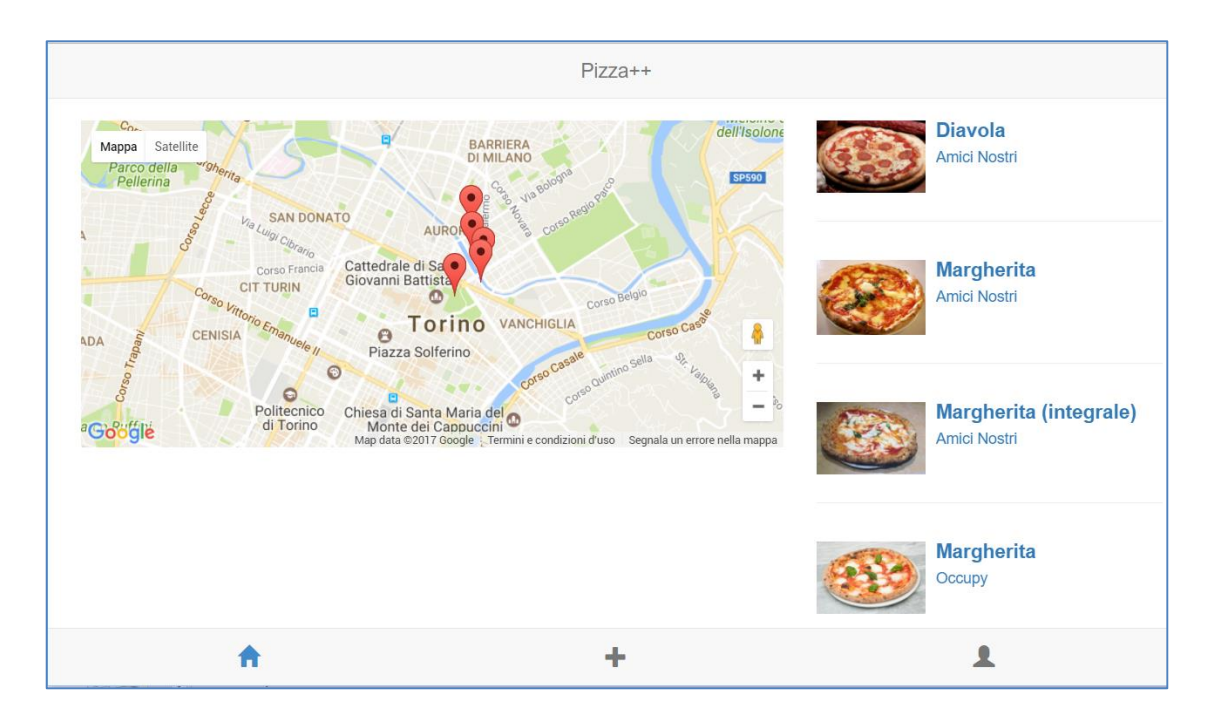

Integrate real markers:

1. On firebase add an address to each pizza

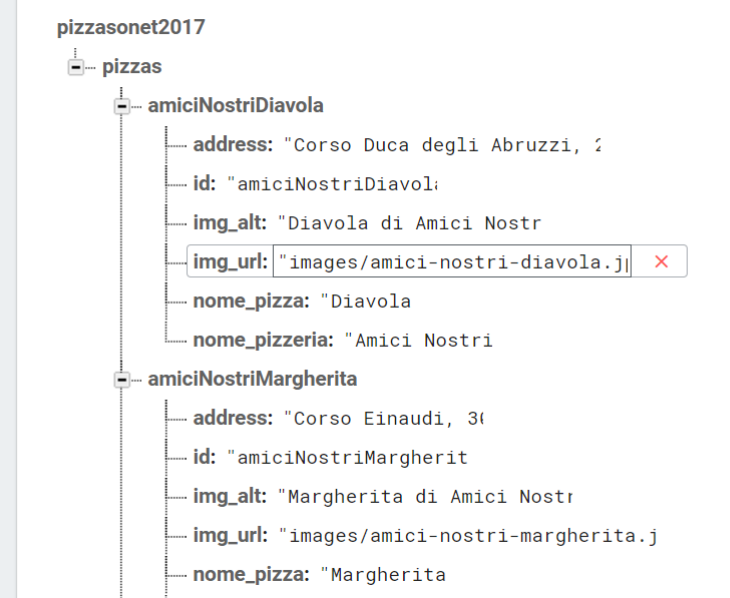

Integrate real markers:

2. In the detailsView load the map with a marker that points at the right address of the pizzeria

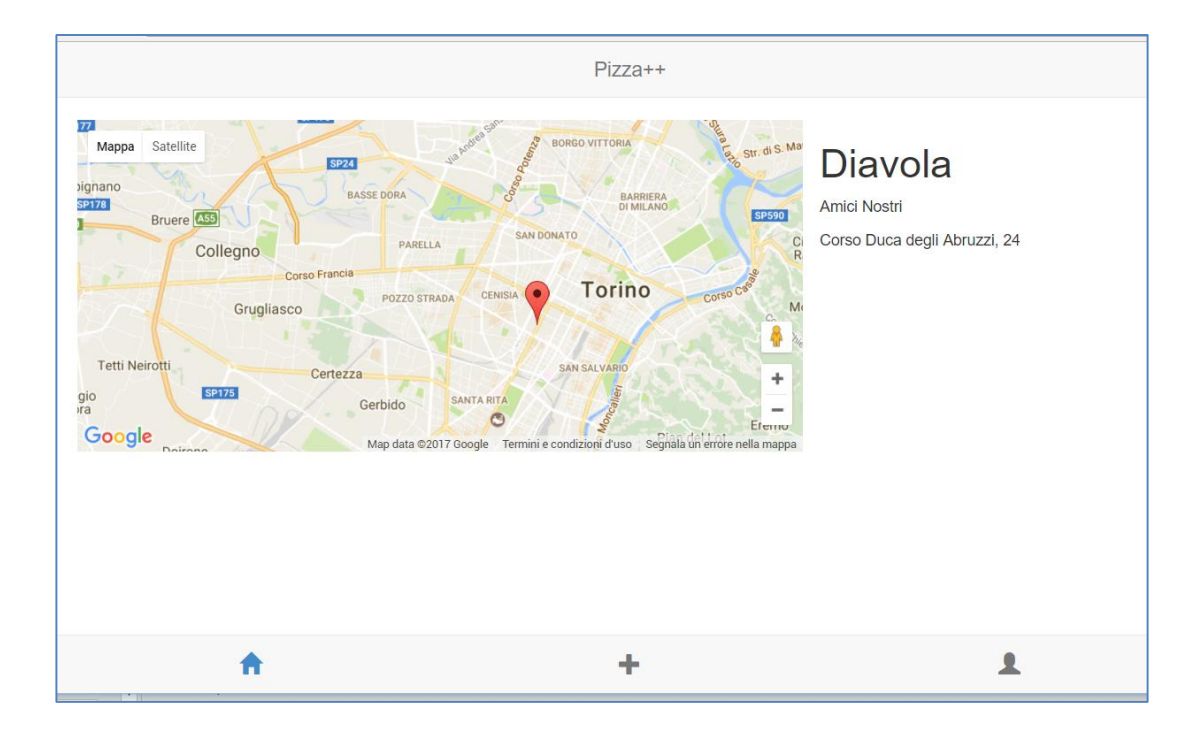

# Questions?

#### 01QYAPD SOCIAL NETWORKING: TECHNOLOGIES **AND APPLICATIONS**

**Teodoro Montanaro** teodoro.montanaro@polito.it

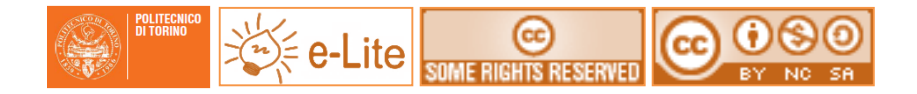

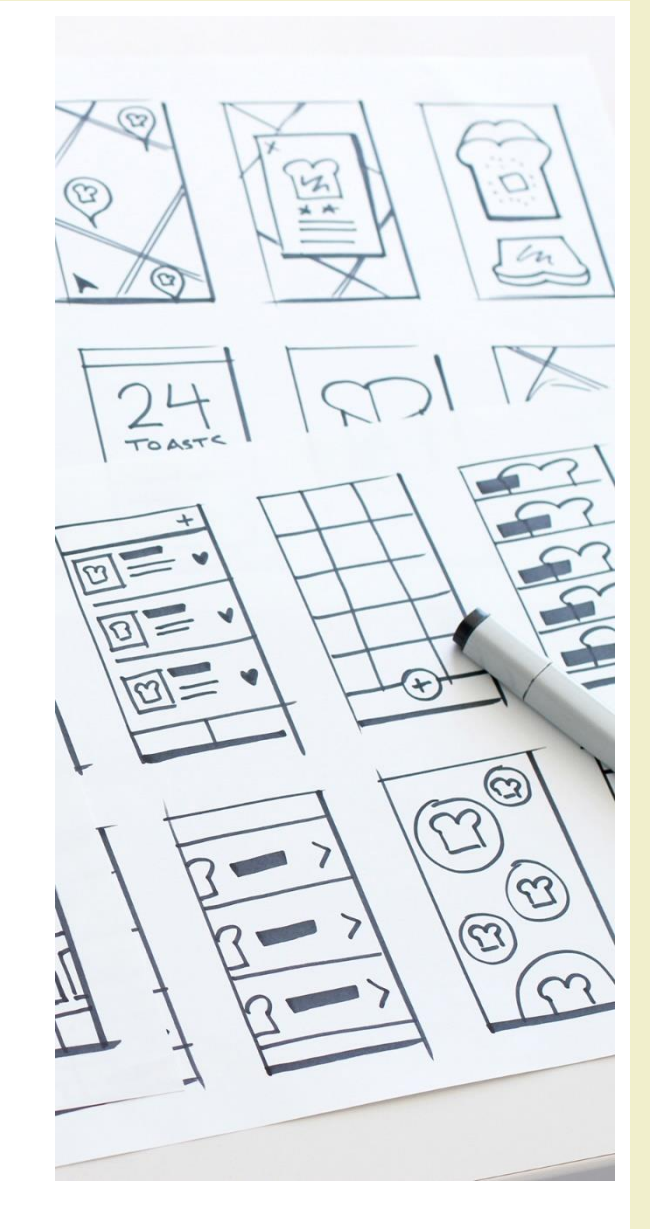

#### License

- This work is licensed under the Creative Commons "Attribution-NonCommercial-ShareAlike Unported (CC BY-NC-SA 3,0)" License.
- You are free:
	- to Share to copy, distribute and transmit the work
	- to Remix to adapt the work
- Under the following conditions:
	- Attribution You must attribute the work in the manner specified by the author or licensor (but not in any way that suggests that they endorse you or your use of the work).
	- Noncommercial You may not use this work for commercial purposes.
	- Share Alike If you alter, transform, or build upon this work, you may distribute the resulting work only under the same or similar license to this one.
- To view a copy of this license, visit <http://creativecommons.org/license/by-nc-sa/3.0/>